# Share Status of Quotas from a Survey

# Scripting Solutions

Additional scripting solutions will be added in the future. Please reach out to Alchemer with comments and suggestions on solutions you'd like to see via the link here.

## Goal

Share the status of a survey's quotas with other members of an organization or team.

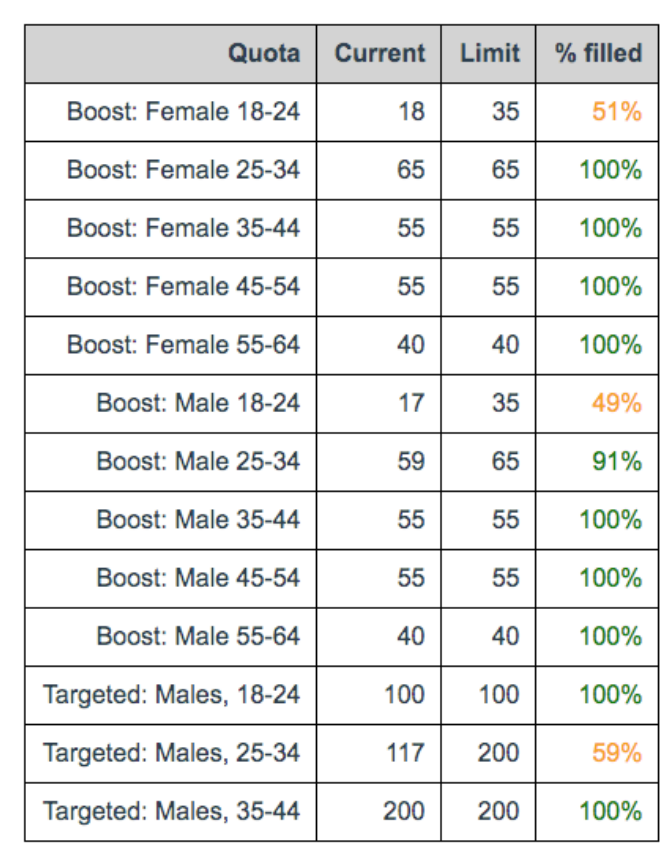

#### Fffort:  $\checkmark$   $\checkmark$

# **Solution**

This solution requires users create a new survey to display the quota counts of the primary survey. Users share a link to this survey to the stakeholders needing to monitor the primary survey quotas. Only Logic and Distributed Logic quotas display, not the Overall Quota.

#### Step 1: Create a New Survey

- 1. Create a survey.
- 2. Set the first page to auto-submit.

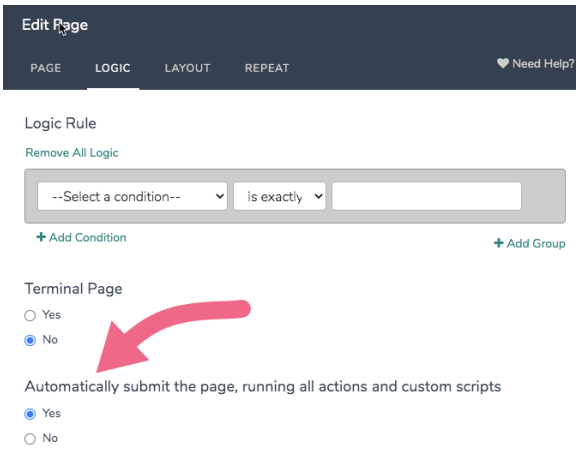

3. Add the following code to the survey via Style tab > HTML/CSS Editor (lower right of page) > Custom CSS to format the quotas:

```
/* Format quotas */
.sg-http-content {
 display: none;
}
th, td {
border: 1px solid black;
 padding: 10px;
 text-align: right;
}
th {
 background-color: lightgray;
}
table {
 border-collapse: collapse;
}
```
4. Add a new Page #2

Step 2: Add a Webhook Action to the top of the new Page #2 with the following settings:

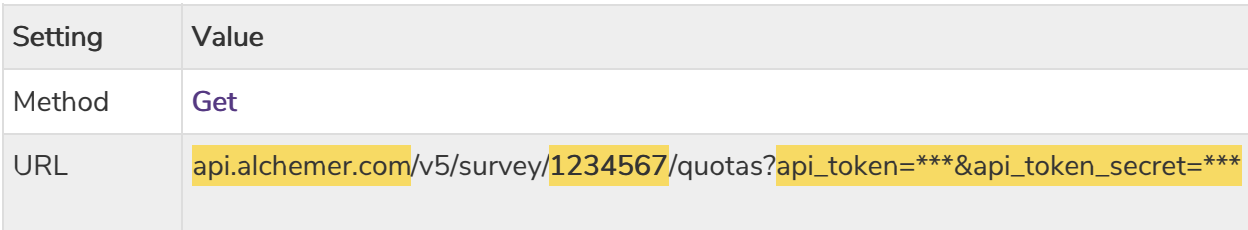

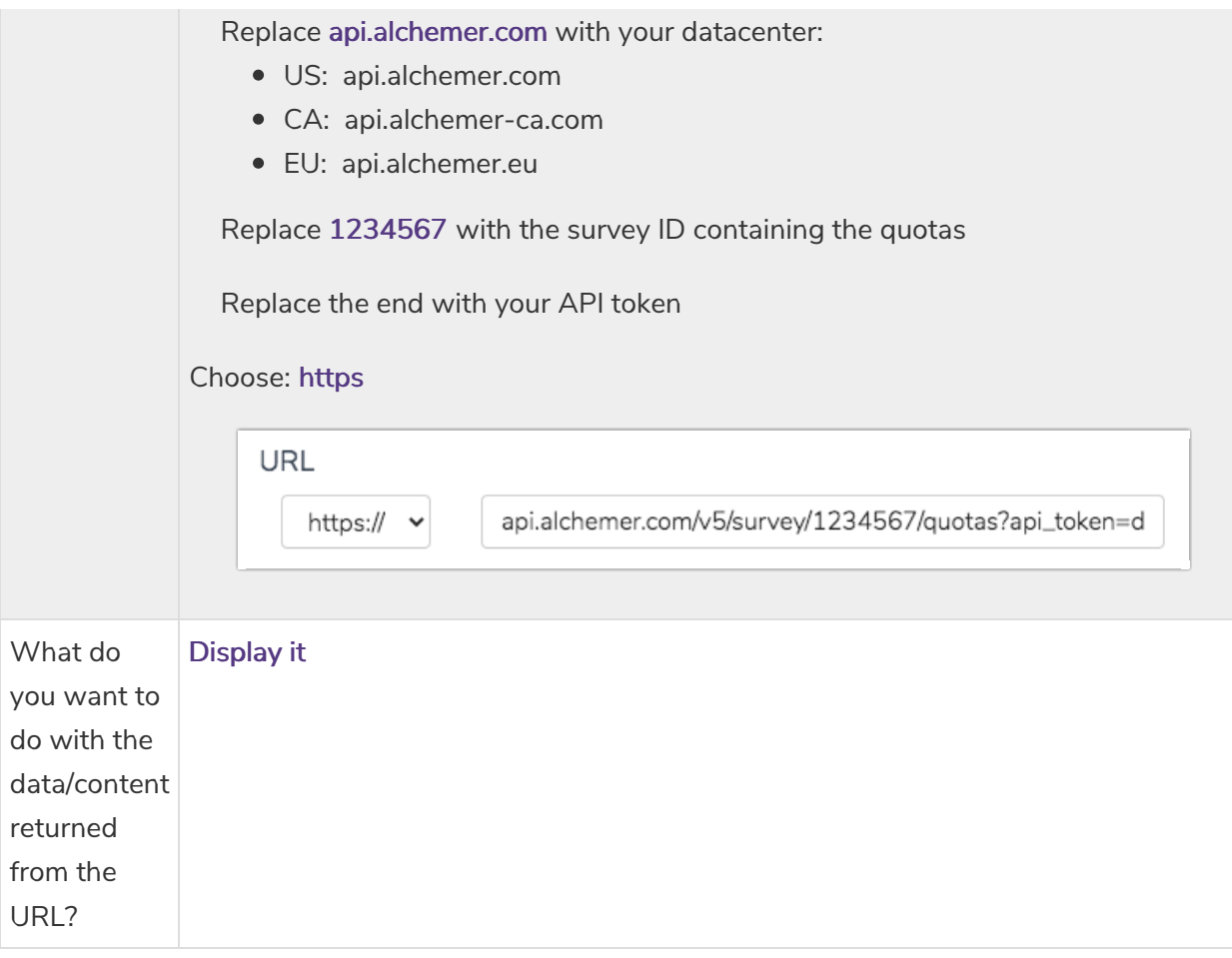

#### **Step 3:** Add a Javascript Action with the code below

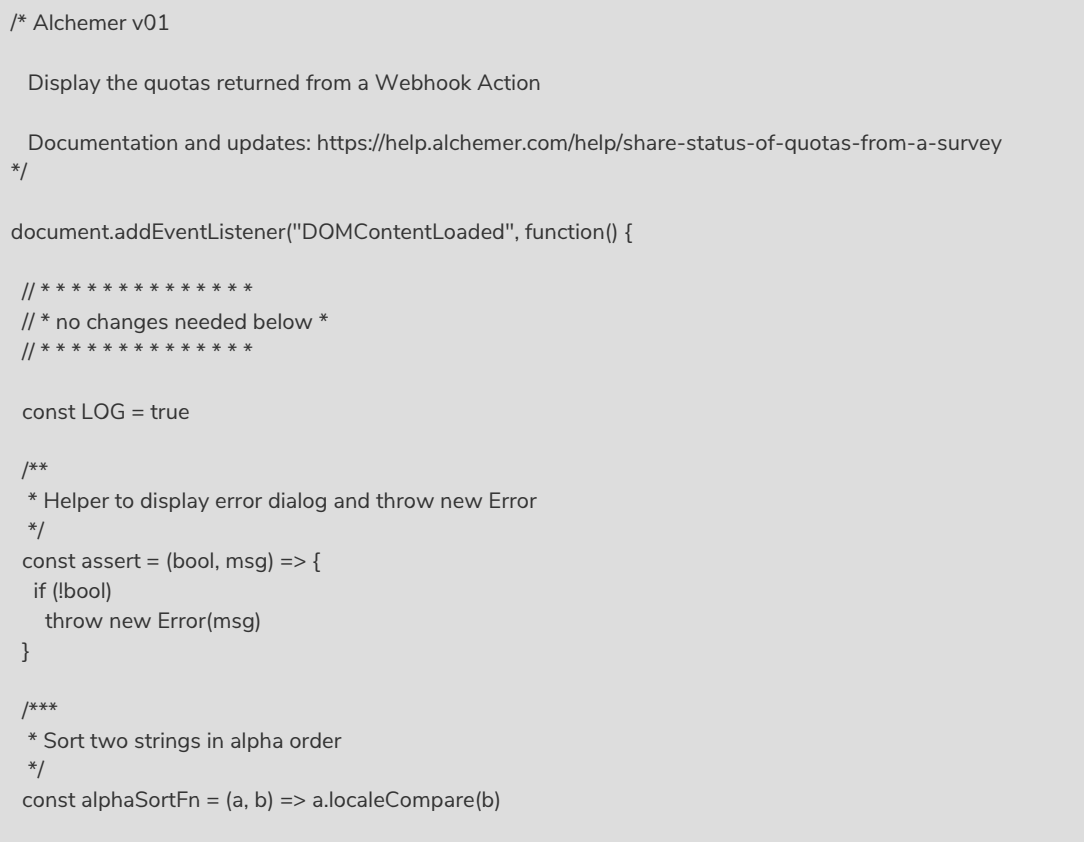

```
/***
 * Sort two quotas in alpha order
 */
 const quotaSortFn = (a, b) => alphaSortFn(a.name, b.name)
 /***
 * Parse all quotas from webhook call.
  *
 * return (quota array) array of quota objects with format:
      {
       "id": "2600",
       "name": "fill-Male-A",
       "description": "",
       "responses": "0",
       "limit": "100",
       "distributed": "false"
      }
 */
 const getAllQuotas = () => {
  // get webhook call result elem
  const webhookResultElem = document.querySelector('.sg-http-content')
  // test
  if (!webhookResultElem)
   throw new Error("Can't find Webhook data. Check that Webhook Action is on this page and has 'Display it' select
ed")
  if (LOG) console.log("\n---- Raw return from webhook ----\n" + webhookResultElem.innerText + "\n---- ^^^^^^^^
\wedge ----\langle n" \rangleconst quotasJSON = webhookResultElem.innerText
  if (!quotasJSON)
   throw new Error("Webhook call failed with no data returned")
  const parsed = JSON.parse(quotasJSON)
  // check webhook return
  if (!parsed.result_ok) {
   if (parsed.code === 403 && parsed.message.startsWith('POST calls are not allowed'))
    throw new Error("Webhook call failed, check that the Webhook Action's Method is set to 'Get'")
   throw new Error("Webhook call failed, check that you entered the correct datacenter, API token, and Survey ID: "
+ parsed.code + ' - ' + parsed.message)
  }
  if (LOG) console.log("getAllQuotas() = ", parsed.quotas)
  if (!parsed.quotas.length)
   throw new Error("No quotas were found, check that Webhook is referencing the correct survey ID")
  return parsed.quotas
 }
 /***
 * Get an index for a continuous value.
  *
 * Example:
  * ['green','orange','red'][getIndex(0.2, 1, 3)] // 'green'
  *
 * Example:
  * getIndex(-25, 100, 3) // 0
 * getIndex(0, 100, 3) // 0
 * getIndex(40, 100, 3) // 1
 * getIndex(80, 100, 3) // 2
 * getIndex(100, 100, 3) // 2
 * getIndex(200, 100, 3) // 2
```

```
*
 * x (int/float) the continuous value
 * max (int/float) index will be calculated based on 0-max, however actual x value can be outside this range
 * numIndexes (int) the return will be in the range 0-(numIndexes - 1)
 */
 const getIndex = (x, max, numIndexes) => {
  const index = x / (max / numIndexes)
  // min/max to keep it in the range of 0 to (numIndexes-1)
  return Math.max(
       Math.min(
        Math.floor(index),
        (numIndexes - 1)),
       0)
 }
 /***
 * Get an HTML formatted display for the % quota filled column
 *
 * responses (int) number of responses received
 * limit (int) the quoto limit
 * return (html text) calculated percent with color formatting for red, orange, green
 */
 const formatPercentFilled = (responses, limit) => {
 const percent = responses / limit * 100
  const color = ['red', 'orange', 'green'][getIndex(percent, 100, 3)]
  return `${(percent).toFixed(0)}%`
 }
 /***
 * Show quotas
 */
 const showQuotas = () => {
  let quotas = getAllQuotas()
  // log
  if (LOG) {
   console.log("quotas = ")
   console.log(
    quotas.map((quota) => ` ${quota.name} - ${quota.responses}` )
    .sort(alphaSortFn)
    .join('\n'))
  }
  // table inside a div that provides css layout of a Text element
  let tableHTML =
   +\frac{1}{2}++ quotas
        .sort(quotaSortFn)
        .map(quota => ``)
        .join('')
   + '
 Quota Current Limit % filled
 ${quota.name} ${quota.responses} ${quota.limit} ${formatPercentFilled(quota.responses, quota.limit)}
   + '
   +<sup>+</sup>
'let elemWebhook = document.querySelector('.sg-http-content')
```

```
let elemWebhook = document.querySelector('.sg-http-content')
  elemWebhook.insertAdjacentHTML('afterend', tableHTML);
 }
 /**
 * main()
 */
try {
 showQuotas()
}
catch (err) {
console.error("ERROR.message ", err.message)
 console.error("ERROR ", err)
 alert("Javascript error: " + err.message)
}
})
```
### Related Articles